# **Lubbo 039;s Fan Control Crack With Product Key**

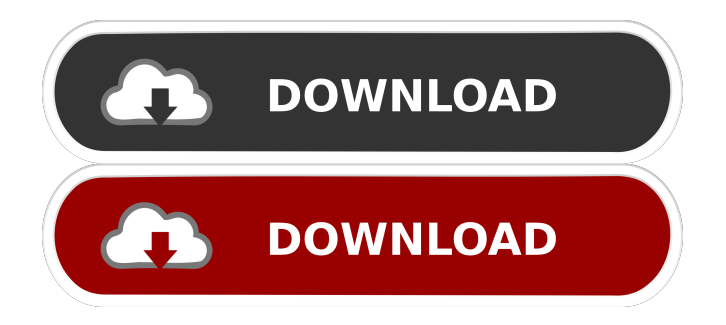

## **Lubbo 039;s Fan Control Crack + PC/Windows**

### **Lubbo 039;s Fan Control Crack+**

77a5ca646e

### **Lubbo 039;s Fan Control Activation X64**

#### **What's New In Lubbo 039;s Fan Control?**

Lubbo's Fan Control is the ultimate application for monitoring and controlling the speed of the fans on your MacBook Pro or MacBook Air. You will be able to set the minimum and maximum RPM values for each fan on the system, just as you would in a desktop computer. You can even detect any malfunction of the fans and the CPU and the GPU and apply the optimal settings for each of them. The application comes with an easy-to-use and powerful interface, where all the information about the fans and the temperatures of the system components is collected. The application also provides a sensor monitor, that enables you to control the RPM rate of the fans in real time. NOTE: This software does not monitor system health. The only point of interest for this software is to help you manage your cooling, so it is recommended to only use it in addition to your computer. For more information, please visit the application's website. The latest and recommended version of this software is available at: I want to go over a few of the features of the Apple Dashboard. Please see the screenshots below. I hope these can help you navigate the Apple Dashboard better. Have fun. Apple Dashboard Screenshots: 1. 4.1 out of 5 23 days ago This is it, you have arrived at the Apple Twitter App. Now you have easy access to all the information you need at your fingertips. You can now tweet, follow and interact with your favorite content directly from the Apple Dashboard. To use the Apple Twitter App, follow these steps: 1. From your iOS device, open the Apple Dashboard 2. Click on the icon that says "Follow" located in the bottom left-hand corner 3. Click "See More" to view your followers 4. Click "Followers" to see the people you are following 5. Click "See More" to view the best times to follow someone 6. Click "Find People" to follow an author, writer, or journalist 7. Click "See More" to see the full range of activities this person posts on Twitter 8. Click "See More" to see the best times to tweet 9. Click "See More" to access more activity search options 10. Click "See More" to view additional activities related to the Twitter account 11. Click "See More" to view more places to search 12. Click "See More" to view a suggested list of the top five people to follow on Twitter 13. Click "See More" to view other suggested accounts to follow 14. Click "See More" to view suggested accounts to unfollow 15. Click "See More" to view the full range of the author's activities 16. Click "

#### **System Requirements:**

• Windows 10 Anniversary Update or newer • OpenGL 3.3 or newer • A computer with a NVIDIA GeForce GTX 460 or better • A computer with a NVIDIA GeForce GTX 550 Ti or better • 5GB of free disk space • 100MB of free disk space for the launcher • A PlayStation 4 or PS3 compatible video game system \* Download the launcher here • Xbox 360/PS3/Wii compatible video game systems with profiles created in the aforementioned software •

Related links:

[https://xn----7sbbtkovddo.xn--p1ai/wp-content/uploads/2022/06/AIV\\_Reminder.pdf](https://xn----7sbbtkovddo.xn--p1ai/wp-content/uploads/2022/06/AIV_Reminder.pdf) <https://www.invertebase.org/portal/checklists/checklist.php?clid=6395> <http://www.ekifoods.com/wp-content/uploads/2022/06/mooela.pdf> [https://www.allegrosingapore.com/wp-content/uploads/2022/06/Convenient\\_Clock.pdf](https://www.allegrosingapore.com/wp-content/uploads/2022/06/Convenient_Clock.pdf) [https://sissycrush.com/upload/files/2022/06/LyNxP4x6Ow6xEoWCsZIL\\_06\\_bb1cb87db0bc1931ec7238b0465ff1cb\\_file.pdf](https://sissycrush.com/upload/files/2022/06/LyNxP4x6Ow6xEoWCsZIL_06_bb1cb87db0bc1931ec7238b0465ff1cb_file.pdf) <https://www.yflyer.org/advert/stringencrypt9-crack-free-macwin/> [https://bbv-web1.de/wirfuerboh\\_brett/advert/jpdf-tools-with-key-free-2022/](https://bbv-web1.de/wirfuerboh_brett/advert/jpdf-tools-with-key-free-2022/) [https://lixenax.com/wp-content/uploads/2022/06/IFTA\\_Three\\_Point\\_O.pdf](https://lixenax.com/wp-content/uploads/2022/06/IFTA_Three_Point_O.pdf) <https://business-babes.nl/persoonlijke-ontwikkeling/visual-envelopes-crack-win-mac/> <https://abckidsclub.pl/wp-content/uploads/2022/06/manham.pdf>